## **Manipulação de arquivos em C**

As operações de entrada e saída do C, incluindo as relacionadas a arquivos, encontram-se na biblioteca *stdio.h*. Essa biblioteca também define várias macros, dentre elas NULL e EOF, que definem um ponteiro nulo e o fim de arquivo, respectivamente. Além disso, é nela que está definido o tipo FILE.

Na *Tabela 1* são listadas as principais funções relacionadas a manipulação de arquivos existentes na biblioteca *stdio.h*.

| Função             | O que faz?                                            |
|--------------------|-------------------------------------------------------|
| fopen()            | Abre um arquivo.                                      |
| fclose()           | Fecha o arquivo garantindo a transferência do buffer. |
| fflush()           | Descarrega o buffer.                                  |
| f <sup>scant</sup> | Leitura de entrada formatada (semelhante ao scanf()). |
| fprint()           | Escrita de saída formatada (semelhante ao printf()).  |
| fgets()            | Obtém uma string do arquivo.                          |
| fgetc()            | Obtém um caracter do arquivo.                         |
| fputs()            | Insere uma string no arquivo.                         |
| fputc()            | Insere um caracter no arquivo.                        |
| $\text{freq}()$    | Lê um bloco de dados do arquivo.                      |
| fwrite()           | Escreve um bloco de dados no arquivo.                 |
| fseek()            | Reposiciona o ponteiro.                               |
| rewind()           | Reposiciona o ponteiro para o início do arquivo.      |
| ftell()            | Retorna a posição do ponteiro.                        |

*Tabela 1: Principais funções de manipulação de arquivos da biblioteca stdio.h*

## **Associação do arquivo**

O primeiro passo para trabalhar com um arquivo é fazer a associação do arquivo físico com um arquivo lógico. Para isso utilizamos o tipo FILE, definido na biblioteca *stdio.h*. A abertura/associação do arquivo é feita pela função fopen(const char\* arquivo, const char\* modo), em que arquivo é o diretório/nome do arquivo a ser aberto e modo é o modo que a associação é feita. Os tipos de associação estão descritos na *Tabela 2*.

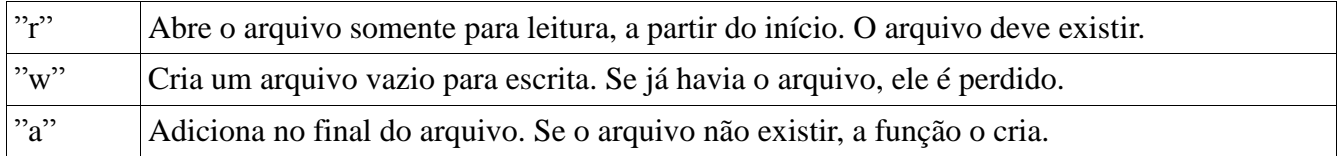

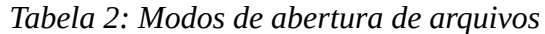

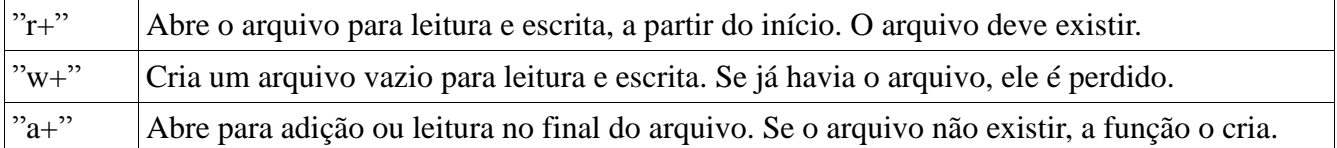

No Windows, o caracter "b" pode ser adicionado ao modo (ex: "ab", "w+b", etc) para especificar que o arquivo deve ser aberto no modo binário. Em sistemas POSIX (inclusive Linux), esse caracter é ignorado.Também é possível utilizar o caracter "t", para abertura de no modo texto.

O código a seguir mostra um exemplo da associação.

```
#include <stdio.h>
main(int argc,char *argv[]) {
   FILE *fp; 
   if ((fp=fopen (argv[1],"w"))==NULL)
      printf ("Erro na abertura do arquivo.");
    else
      printf("Arquivo aberto com sucesso.");
   fclose(fp);
}
```
Quando um programa encerra corretamente, com exit(0) por exemplo, os arquivos lógicos são liberados da memória. Porém, se o programa fechar com erro, o arquivo não é liberado. Para evitar que isso aconteça, é conveniente fechar o arquivo quando não for mais necessário o seu uso. Para isso basta usar a função fclose(arquivo).

## **Manipulação do conteúdo**

Para ler um caractere do arquivo, basta utilizar a função fgetc(FILE \* arquivo). De forma semelhante, para escrever um caractere no arquivo, basta utilizar a função fputc(FILE \* arquivo). O código a seguir é um exemplo de leitura, que conta o número de letras "a" no arquivo file.txt.

```
#include <stdio.h>
main(int argc,char *argv[]) {
   FILE *fp;
   char c;
  int n = 0;
   if ((fp=fopen ("file.txt","r")) != NULL) {
      while( (c=fgetc(fp)) !=EOF) {
       if (c=='a' || c=='A') n++; }
      fclose(fp);
      printf("Existem %d letras a no arquivo.\n", n);
}
```
Também é possível fazer leitura e escrita formatadas, com as funções fscanf(FILE \* arquivo, const char\* formato, ...) e fprintf(FILE \* arquivo, const char\* formato, ...). O funcionamento dessas funções são semelhantes às conhecidas scanf(formato, ...) e printf(formato, ...), mas direcionada para arquivos. O próximo código é um programa que lê dez nomes do teclado e escreve no arquivo nomes.txt.

```
#include <stdio.h>
main(int argc,char *argv[]) {
   FILE *fp;
   char nome[50];
   if ((fp=fopen ("nomes.txt","w")) != NULL) {
     for(int i=0; i < 10; i++) {
         printf("Escreva um nome: ");
         gets(nome);
        fprintf(fp, "Nome %d: %s\n", i+1, nome);
      }
   }
   fclose(fp);
}
```
Também é possível fazer leitura e escrita do arquivo em blocos. Para isso, devemos utilizar as funções fread(void \* buffer, size\_t tamanho, size\_t cont, FILE \* arquivo) e fwrite(void \* buffer, size\_t tamanho, size\_t cont, FILE \* arquivo), em que buffer contem o que se deseja escrever, tamanho indica o tamanho em bytes de cada elemento do buffer e cont indica quantos elementos são lidos/escritos. O código a seguir é um exemplo do uso do fwrite.

> #include <stdio.h> main(int argc,char \*argv[]) { FILE \*fp; char buffer[] =  $\{x', 'y', 'z'\}$ ; if ((fp=fopen ("nomes.txt","wb")) != NULL) { fwrite(buffer, 1, sizeof(buffer), fp); fclose(fp); }

O funcionamento de outras funções, assim como exemplos de código, podem ser encontrados em [http://www.cplusplus.com/reference/clibrary/cstdio/,](http://www.cplusplus.com/reference/clibrary/cstdio/) local de referência para a montagem desse tutorial.